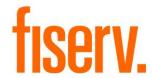

# **Raddon Data Extract**

Raddon Extract PS\_RADDON\_EXTRACT Application 14259 DNAapp ID 64ce2ce8-e838-48dd-aacd-0c577e6413f2

# Fiserv Confidential: Distribution restricted to:

- Clients using or considering purchase of the product described in this document
- Fiserv associates

© 2012—2020 Fiserv, Inc. or its affiliates. All rights reserved. This work is confidential and its use is strictly limited. Use is permitted only in accordance with the terms of the agreement under which it was furnished. Any other use, duplication, or dissemination without the prior written consent of Fiserv, Inc. or its affiliates is strictly prohibited. The information contained herein is subject to change without notice. Except as specified by the agreement under which the materials are furnished, Fiserv, Inc. and its affiliates do not accept any liabilities with respect to the information contained herein and is not responsible for any direct, indirect, special, consequential or exemplary damages resulting from the use of this information. No warranties, either express or implied, are granted or extended by this document.

#### http://www.fiserv.com

Fiserv is a registered trademark of Fiserv, Inc.

Other brands and their products are trademarks or registered trademarks of their respective holders and should be noted as such.

#### Overview:

This application produces a comma-delimited extract file with account statistical information summarized by account within the start and end dates runtime parameters for import into a marketing database.

### **Processing:**

This application selects accounts of product types defined by the Major Account Type Code and Major Account Type Code parameters, having a status defined by the Current Acct Status Code parameter.

This application computes statistical information for each selected account for the time period specified by the start and end date parameters. The financial institution can tailor the information gathered through the use of additional runtime parameters and application variables.

#### Parameters:

| Parameter                        | Code         | Description (how used)                                                                                                    | Required       | Default         |
|----------------------------------|--------------|----------------------------------------------------------------------------------------------------|----------------|-----------------|
| Parameter ATM Transaction Source | Code<br>8ATS | Description (how used)  Valid Values are:  ISO (This will look for completed card transactions based on the 'ATYP - ATM Agreement Type' runtime parameter agreement type(s) that have ISO transaction codes of 200 for pinned based and 220 for signature based for 'PWTH - Point Of Sale Withdrawal' and 'PDEP - Point Of Sale Deposit' completed transactions)  RTXN (This will look at the transaction source for 'PWTH - Point Of Sale Withdrawal' and 'PDEP - Point Of Sale Deposit' completed transactions. If the source is 'ATM' the transaction will be considered a pinned transaction. If the source is 'BAT' the transaction will be considered a | Required<br>No | Default<br>RTXN |
| Clear<br>Account UF<br>Code      | 8CUF         | signature based transaction.)  The account field code to use when extracting the clearing account YN field value                                                                                                    | No             | <blank></blank> |
| Debit Card<br>Agreement<br>Types | DBCA         | Comma-separated list of agreement type codes to be considered debit to qualify the field Debit Card Issued                                                                                                    | No             | DEB, DBT        |
| eStatement<br>Cycle<br>Codes     | 8ECC         | Comma-delimited list of cycle code(s) (eStatement Qualification Meth = C) or Comma-delimited list of delivery method code(s) (eStatement Qualification Meth = D) to use for Statement Production, application # 360 to identify eStatement accounts                                                                                                    | No             | <blank></blank> |

| Raudon Exila                           | 101  |                                                                                                    |                                                                                  | riseiv                             |
|----------------------------------------|------|----------------------------------------------------------------------------------------------------|----------------------------------------------------------------------------------|------------------------------------|
| Parameter                              | Code | Description (how used)                                                                                                    | Required                                                                         | Default                            |
| eStatement<br>Qualification<br>Meth    | 8EQM | The type of process to use when looking for eStatement values. Valid values will be:  • U – User Field Code                                                                                                    | No                                                                               | C - Cycles                         |
|                                        |      | <ul> <li>C - Cycles (Comma delimited list of<br/>Cycle Codes to look for)</li> <li>D - Delivery Method Code (Comma<br/>delimited list of Delivery Method</li> </ul>                                                                                                    |                                                                                  |                                    |
|                                        |      | delimited list of Delivery Method Codes to look for)                                                                                                    |                                                                                  |                                    |
| eStatement<br>User Field<br>Codes      | 8EUC | Comma delimited list of account field codes to look for to determine whether an account is considered an eStatement account (This will work together with the eStatement Qualification Meth runtime parameter and eStatement User Field Values runtime parameter – if an account extracted is a secondary account and does not have the designated eStatement user field codes, the application will not look at the secondary account's primary account) | Yes – only if<br>eStatement<br>Qualification<br>Meth = U –<br>User Field<br>Code | <blank></blank>                    |
| eStatement<br>User Field<br>Values     | 8EUV | Comma delimited list of values to look for to determine whether an account is considered an eStatement account (This will only apply to accounts with the designated eStatement user field – if an account extracted is a secondary account and does not have the designated eStatement user field, the application will not look at the secondary account's primary account)                                                                             | Yes – only if<br>eStatement<br>Qualification<br>Meth = U –<br>User Field<br>Code | <blank></blank>                    |
| Incl Zeroes<br>in AcctNbr              | 8LZS | Valid Values are:  • Y - Yes (This value will add leading zeroes to the left of the Account Number making the length of the account number 16 digits)  • N – No (This value will not add leading zeroes to the account number)                                                                                                    | No                                                                               | N - No                             |
| Output File<br>Name                    | 8OUF | Name of extract file produced by this application                                                                                                    | No                                                                               | RaddonExtract .txt                 |
| Output file path                       | 8OUP | Complete path name where output file is located. The trailing backslash is optional (ex. "C:\TEMP\"                                                                                                    | No                                                                               | Batch Queue<br>Output<br>Directory |
| Branch<br>Region<br>Userfield          | 8RUF | The organization field code value to use when extracting region                                                                                                    | No                                                                               | <blank></blank>                    |
| Shared<br>Branch<br>Transaction<br>Src | 8SBS | Transaction source code to use when extracting Shared Branch transactions count                                                                                                    | No                                                                               | FSC                                |
| Check Fee<br>Tran Codes                | 8TC1 | Comma-delimited list of transaction codes to use when extracting Checking Fees. Examples: INAC,STOP                                                                                                    | Yes                                                                              | None                               |

| Doromotor                               | Codo     | Description (how wood)                                                                                                    | Dogwired | Default                |
|-----------------------------------------|----------|----------------------------------------------------------------------------------------------------|----------|------------------------|
| Parameter                               | Code     | Description (how used)                                                                                                    | Required | Default                |
| NSF Fee                                 | 8TC2     | Comma-delimited list of transaction codes to                                                                                                    | Yes      | None                   |
| Tran Codes                              |          | use when extracting Overdraft/NSF Fees.                                                                                                    |          |                        |
| 500 5                                   | .=       | Examples: NSF,RCK,UCF,NSF2                                                                                                    |          |                        |
| POS Fee                                 | 8TC3     | Comma-delimited list of transaction codes to                                                                                                    | Yes      | None                   |
| Tran Codes                              |          | use when extracting POS Fees. Examples:                                                                                                    |          |                        |
|                                         |          | C11                                                                                                    |          |                        |
| ATM Fee                                 | 8TC4     | Comma-delimited list of transaction codes to                                                                                                    | Yes      | None                   |
| Tran Codes                              |          | use when extracting ATM Fees. Examples:                                                                                                    |          |                        |
|                                         |          | PLUS,IMPU,INAC,SDCW,ATMO,ATMF,C15,                                                                                                    |          |                        |
|                                         |          | C6                                                                                                    |          |                        |
| Other Fee                               | 8TC5     | Comma-delimited list of transaction codes to                                                                                                    | Yes      | None                   |
| Tran Codes                              |          | use when extracting Other Checking Fees.                                                                                                    |          |                        |
|                                         |          | Examples:                                                                                                    |          |                        |
|                                         |          | C2,C10,CHCG,OPTF,SDBF,SSTM,WRIN,W                                                                                                    |          |                        |
|                                         |          | ROT,MSC                                                                                                    |          |                        |
| Agreement                               | ATYP     | Comma-delimited list of agreement types to                                                                                                    | No       | <blank> All</blank>    |
| Type                                    |          | use when extracting ATM transaction                                                                                                    |          | agreement              |
|                                         |          | information (Amount of Debit Swipe-and-Sign                                                                                                    |          | types will be          |
|                                         |          | Purchases, Number of pinned POS (Debit)                                                                                                    |          | used                   |
|                                         |          | Transactions and Number of swiped POS                                                                                                    |          |                        |
|                                         |          | (Debit) Transactions)                                                                                                    |          |                        |
| Branch Org                              | BRCH     | Comma-delimited list of Call Center Branch                                                                                                    | No       | <blank> (No</blank>    |
| Number                                  |          | Numbers to use when extracting Number of                                                                                                    |          | Call Center            |
|                                         |          | Call-Center Assisted Transactions                                                                                                    |          | Assisted               |
|                                         |          |                                                                                                    |          | Transactions           |
|                                         |          |                                                                                                    |          | will be                |
|                                         |          |                                                                                                    |          | extracted)             |
| Current Acct                            | CASC     | Comma-delimited list of account status                                                                                                    | No       | <blank> (All</blank>   |
| Status Code                             |          | code(s) to use when extracting accounts to                                                                                                    |          | account `              |
|                                         |          | extract                                                                                                    |          | statuses)              |
| Debit                                   | 8DBT     | Comma-delimited list of card agreement type                                                                                                    | No       | <blank> (Debit</blank> |
| Agreement                               |          | code(s) to use when identifying Debit Card                                                                                                    |          | Card Issued            |
| Type Code                               |          | Issued field                                                                                                    |          | field will not be      |
| 7 7 7 7 7 7 7 7 7 7 7 7 7 7 7 7 7 7 7 7 |          |                                                                                                    |          | extracted)             |
| Minor                                   | MICD     | Comma-delimited list of minor(s) to use when                                                                                                    | No       | <blank> (All</blank>   |
| Account                                 |          | extracting accounts                                                                                                    |          | minors within          |
| Type Code                               |          | om doming dood and                                                                                                    |          | Major Account          |
| Typo oodo                               |          |                                                                                                    |          | Type Code              |
|                                         |          |                                                                                                    |          | runtime                |
|                                         |          |                                                                                                    |          | parameter)             |
| Major                                   | MJCD     | Comma-delimited list of major(s) to use when                                                                                                    | No       | CK                     |
| Account                                 | IVIOOD   | extracting accounts                                                                                                    | 1,40     |                        |
| Type Code                               |          | oxideding decoding                                                                                                    |          |                        |
| StartDate                               | SD       | Start Date to use when extracting transaction                                                                                                    | Yes      | None                   |
| StartDate                               |          | information (counts, average daily balance)                                                                                                    | 103      | 140110                 |
| ThruDate                                | TD       | Thru Date to use when extracting transaction                                                                                                    | Yes      | None                   |
| Tillubale                               | טון      | , and the second second | 169      | INOLIG                 |
| A oot Lloor                             | OVIIL    | information (counts, average daily balance)                                                                                                    | No       | None                   |
| Acct User                               | 8AUF     | A single account user field code that identifies                                                                                                    | No       | None                   |
| Field Code                              | <u> </u> | the "Account User Field" to use in the extract.                                                                                                    | 1        |                        |

| Parameter              | Code | Description (how used)                                                               | Required | Default         |
|------------------------|------|--------------------------------------------------------------------------------------|----------|-----------------|
| Parallel<br>Process YN | PARA | To enable parallel processing, set this parameter to Y. If N or left blank, parallel | No       | <blank></blank> |
| 1100033 114            |      | processing will not be used.                                                         |          |                 |

### Variables:

Below mentioned variables are configured at application level.

Calculation Category/Calculation Type
Custom MCF Variables (8MCF)/Raddon Extract (8RA)

| Guotoiii iiioi                    | V al labio | omor pridadori Extraot (ortit)                                                                            |      |                 |
|-----------------------------------|------------|----------------------------------------------------------------------------------------------------|------|-----------------|
|                                   |            |                                                                                                    | Data |                 |
| Variable                          | Code       | Description (how used)                                                                                    | Туре | Default         |
| Bill Payment<br>ApplNbr           | 8BPN       | Bill Payment Application Number to use for existence of transactions to qualify the field Bill Pay set up | NUM  | <blank></blank> |
| Bill Payment<br>Cashbox<br>Number | 8BPX       | Bill Payment Cashbox Number to use for existence of transactions to qualify the field Bill Pay set up     | NUM  | <blank></blank> |

## **Transaction Report Groups:**

The below transaction report groups are established to be used with the application, these groups are financial institution defined. The financial institution can add or remove transactions based on their reporting needs. The reporting groups will default to the most commonly used transactions during setup installation.

| Transaction Reporting Group | Code | Description (how used)                                                                                              |
|-----------------------------|------|----------------------------------------------------------------------------------------------------|
| Raddon Deposit Fees         | 8RDF | The transactions codes used to populate the "Total Deposit Fees" must be added to this transaction reporting group. |
| Raddon Loan Fees            | 8RLF | The transactions codes used to populate the "Total Loan Fees" must be added to this transaction reporting group.    |

# Scheduling and re-run information:

- The application can be run back in time.
- The application can be re-run.

## Report(s):

```
Bank:
                        Test Institution
                                                                                                                                                                 Raddon Extract
                                                                                                                                                                                                                                                                                             Run Date: 05-31-2019
Post Date: 05-31-2019
 Report: PS_RADDON_EXTRACT
Queue Number : 75653
Application Number: 14259
Queue Sub Number : 2
                                                                                                                                                                                                                                                                                               Run Time: 03:21:47
Cash Box:
                                                                                                                                                                            SCHEMA
                                                                                                                                                                 DATABASE NAME
                                                                                                                                                                      C514.WORLD
                                                                                                                                                                         RELEASE
                                                                                                                                                                   DNA 4.5.1.0
                                                                                               05-20-2019 10:42:55 AM 398770 G:\OSI\BANK\SQT\4510\BAT_EXE\PS\
                                                                                                                                                           REPORT PARAMETERS
                                                ATM Fee Tran Codes: SC
ATM Transaction Source: RTXN
Acct User Field Code: 8NPS
Agreement Type:
Bill Payment ApplNbr:
Bill Payment CashboxNbr:
Branch Org Number:
Branch Region UF Code:
Check Fee Tran Codes: DEP
Clear Account UF Code:
Current Acct Status Code:
Debit Agreement Types: DEB, DBT
Incl Zeroes in AcctNbr: N
Major Account Type Code: MTG
Minor Account Type Code:
NSF Fee Tran Codes: SC
Output File Name:
Output file path:
POS Fee Tran Codes: SC
Parallel Process YN:
Shared Branch Transaction Src: FSC
StartDate: 04-01-2019
e-Statement Cycle Codes:
eStatement Cycle Codes:
eStatement Cycle Codes:
eStatement Qualification Meth: C
                                                  e-Statement Cycle Codes:
e-Statement Qualification Meth: C
eStatement User Field Codes:
eStatement User Field Values:
                                                                                                                                                                                                                                                                                            Run Date: 05-31-2019
Post Date: 05-31-2019
Page: 1 of 1
Bank: Test Institution
Report: PS_RADDON_EXTRACT
                                                                                                                                                                 Raddon Extract
           Accounts Extracted:
                                                                    1.892
           Extract File: G:\OSI\BANK\ORACS14\20190531\75653\RADDONEXTRACT.TXT
```

- Output extract will be sorted by Major, Minor and Account Number
- Output report will include the total number of accounts extracted

## File Layout(s):

### Output File Layout - Comma Separated

Extract file created by this application – the first record extracted will be the Field Name

| Field | Field Name    | Format       | Description                                       |
|-------|---------------|--------------|---------------------------------------------------|
| 1     | AccountNumber | 9999999      | Account Number                                    |
| 2     | StartDate     | MM/DD/YYYY   | Start Date used for transaction information – see |
|       |               |              | Start Date (SD) runtime parameter                 |
| 3     | ThruDate      | MM/DD/YYYY   | Thru Date used for transaction information – see  |
|       |               |              | Thru Date (TD) runtime parameter                  |
| 4     | OpenDate      | MM/DD/YYYY   | Contract Date                                     |
| 5     | Major         | AlphaNumeric | Major Account Type Code                           |
| 6     | Minor         | AlphaNumeric | Minor Account Type Code                           |

| Field | Field Name     | Format    | Description                                                                                                    |
|-------|----------------|-----------|----------------------------------------------------------------------------------------------------|
| 7     | Balance        | 999999.99 | Average Daily Balance between start (SD) and thru date (TD) runtime parameters                                                                                                |
| 8     | Interest       | 999999.99 | Sum of Credit Interest transactions between start (SD) and thru date (TD) runtime parameters                                                                                  |
| 9     | BalanceFees    | 999999.99 | Sum of transactions defined in Check Fee Tran<br>Codes (8TC1) runtime parameter between start and<br>thru date runtime parameters                                             |
| 10    | NSFFees        | 999999.99 | Sum of transactions defined in NSF Fee Tran Codes (8TC2) runtime parameter between start and thru date runtime parameters                                                     |
| 11    | POSFees        | 999999.99 | Sum of transactions defined in POS Fee Tran<br>Codes (8TC3) runtime parameter between start and<br>thru date runtime parameters                                               |
| 12    | ATMFees        | 999999.99 | Sum of transactions defined in ATM Fee Tran<br>Codes (8TC4) runtime parameter between start and<br>thru date runtime parameters                                               |
| 13    | OtherFees      | 999999.99 | Sum of transactions defined in Other Fee Tran<br>Codes (8TC5) runtime parameter between start and<br>thru date runtime parameters                                             |
| 14    | SwipeAmount    | 999999.99 | Sum of Debit Swipe-and-Sign Purchases transactions for agreements defined in Agreement Type (ATYP) runtime parameter between start (SD) and thru date (TD) runtime parameters |
| 15    | ChecksManual   | 999       | Count of Over Counter Check (CKUS), Check (CWTH), Check in Loan Pymt Batch (LNUS), Check (ONUS) and Check (RTUS) between start (SD) and thru date (TD) runtime parameters     |
| 16    | NSFS           | 999       | Count of Insufficient Funds Totals (NSF) Statistic Type equal to the Month and Year of Thru Date (TD) runtime parameter                                                       |
| 17    | ATMOnUsDep     | 999       | Count of RtxnAgreement.NetworkCd = Default OnUs Network (ONUS) for ATM Deposit (DDEP) transactions between start (SD) and thru date (TD) runtime parameters                   |
| 18    | ATMOnUsWith    | 999       | Count of RtxnAgreement.NetworkCd = Default OnUs Network (ONUS) for ATM Withdrawal (DWTH) transactions between start (SD) and thru date (TD) runtime parameters                |
| 19    | ATMForeignDep  | 999       | Count of RtxnAgreement.NetworkCd <u>not</u> = Default OnUs Network (ONUS) for ATM Deposit (DDEP) transactions between start (SD) and thru date (TD) runtime parameters        |
| 20    | ATMForeignWith | 999       | Count of RtxnAgreement.NetworkCd <u>not</u> = Default OnUs Network (ONUS) for ATM Withdrawal (DWTH) transactions between start (SD) and thru date (TD) runtime parameters     |

| Field | Field Name             | Format | Description                                                                                     |
|-------|------------------------|--------|-------------------------------------------------------------------------------------------------|
| 21    | ATMPinned              | 999    | Count of Point Of Sale Withdrawal (PWTH) and                                                    |
| 21    | ATIVIPITITEU           | 999    | Point Of Sale Deposit (PDEP) pinned based                                                       |
|       |                        |        | transactions identified by ATM Transaction Source                                               |
|       |                        |        |                                                                                                 |
|       |                        |        | (8ATS) parameter value for agreements defined in                                                |
|       |                        |        | the Agreement Types (ATYP) runtime parameter                                                    |
|       |                        |        | between start (SD) and thru date (TD) runtime                                                   |
| 00    | ATMO: sin a d          | 000    | parameters                                                                                      |
| 22    | ATMSwiped              | 999    | Count of Point Of Sale Withdrawal (PWTH) and                                                    |
|       |                        |        | Point Of Sale Deposit (PDEP) signature based                                                    |
|       |                        |        | transactions identified by ATM Transaction Source                                               |
|       |                        |        | (8ATS) parameter value for agreements defined in                                                |
|       |                        |        | the Agreement Types (ATYP) runtime parameter                                                    |
|       |                        |        | between start (SD) and thru date (TD) runtime                                                   |
| 22    | ACLIDan                | 000    | parameters                                                                                      |
| 23    | ACHDep                 | 999    | Count of External Deposit (XDEP) and IAT Deposit                                                |
|       |                        |        | (IDEP) transactions between start (SD) and thru                                                 |
| 0.4   | V C1 1/V(:+)*          | 000    | date (TD) runtime parameters                                                                    |
| 24    | ACHWith                | 999    | Count of External Withdrawal (XWTH) and IAT                                                     |
|       |                        |        | Withdrawal (IWTH) transactions between start (SD)                                               |
| 05    | DCD and the erTrans    | 000    | and thru date (TD) runtime parameters                                                           |
| 25    | PCBankingTrans         | 999    | Count of Deposit (DEP) or Withdrawal (WTH)                                                      |
|       |                        |        | transactions with a transaction source of Internet                                              |
|       |                        |        | (WWW) between start (SD) and thru (TD) date                                                     |
| 00    | Oh a alsa Dill Days    | 000    | runtime parameters                                                                              |
| 26    | ChecksBillPay          | 999    | Count of Check (CWTH) transactions and the                                                      |
|       |                        |        | Check (CWTH) transaction has a check number >=                                                  |
|       |                        |        | 444444 and <= 9999999999 between start (SD) and                                                 |
|       |                        |        | thru date (TD) runtime parameters. Count of                                                     |
|       |                        |        | External Withdrawal (XWTH) transactions having                                                  |
|       |                        |        | an application number = 688 (iPay Bill Pay)                                                     |
|       |                        |        | between start (SD) and thru date (TD) runtime                                                   |
|       |                        |        | parameters. Count of External Withdrawal (XWTH) transactions with 'BILL PAYMT' in caps anywhere |
|       |                        |        | in the External Description between the start (SD)                                              |
|       |                        |        | and thru date (TD) runtime parameters. Count of                                                 |
|       |                        |        | POS Withdrawal (PWTH) transactions and the                                                      |
|       |                        |        | , ,                                                                                             |
|       |                        |        | related card agreement is ORCC or BORC. Count                                                   |
|       |                        |        | of Descriptive Withdrawal (WTHD) transactions with a related cashbox number equal to the 14259  |
|       |                        |        | Application Calculation Variable Bill Payment                                                   |
|       |                        |        | Application Number (8BPN) occurring between the                                                 |
|       |                        |        | start (SD) and thru date (TD) runtime parameters.                                               |
| 27    | AVR                    | 999    | Count of transactions with a transaction source of                                              |
| 21    | \(\alpha\)\(\text{I}\) | 333    | Voice Response Unit (VRU) between start (SD) and                                                |
|       |                        |        | • • • • • • • • • • • • • • • • • • • •                                                         |
| 20    | TellerTrans            | 999    | thru date (TD) runtime parameters  Count of transactions with a transaction source of           |
| 28    | relierrians            | 999    |                                                                                                 |
|       |                        |        | Online (ONLI) between start (SD) and thru date                                                  |
|       |                        |        | (TD) runtime parameters                                                                         |

|       | E' LIN        | - ·          | T ISELV                                                                                                    |
|-------|---------------|--------------|----------------------------------------------------------------------------------------------------|
| Field | Field Name    | Format       | Description                                                                                                    |
| 29    | CallTrans     | 999          | Count of transactions in branches defined in the Branch Org Number (BRCH) runtime parameter between start (SD) and thru date (TD) runtime parameters                                                                                                    |
| 30    | DirectDeposit | YN           | If an External Deposit (XDEP) transaction occurs at any time a Y is extracted, else N                                                                                                    |
| 31    | DebitCard     | YN           | If a card agreement exists for an extracted account and the agreement type is listed in the Debit Card Agreement Types (DBCA) runtime parameter or is of type Debit (DEB) a Y is extracted, else N                                                                                                    |
| 32    | PCBanking     | YN           | Existence of an agreement type of World Wide Web (WWW) a Y is extracted, else N                                                                                                    |
| 33    | BillPay       | YN           | If Check (CWTH) transactions exist and the Check (CWTH) has a check number >= 444444 and <= 9999999999 between start (SD) and thru date (TD) runtime parameters, a Y is extracted; If External Withdrawal (XWTH) transactions exist with an application number = 14259 (iPay Bill Pay) between start (SD) and thru date (TD) runtime parameters, a Y is extracted; If External Withdrawal (XWTH) transactions exist with 'BILL PAYMT' in caps anywhere in the External Description occurring between the start (SD) and thru date (TD) runtime parameters a Y is extracted; If POS Withdrawal (PWTH) transactions exist and the related card agreement is ORCC or BORC a Y is extracted. If Descriptive Withdrawal (WTHD) transactions exist with a related cashbox number equal to the 14259 Application Calculation Variable Bill Payment Application Number (8BPN) occurring between the start (SD) and thru date (TD) runtime parameters a Y is extracted, else N is extracted. |
| 34    | SharedBranch  | 999          | Count of transactions with a transaction source code = Shared Branch Transaction Source Code (8SBS) runtime parameter between start (SD) and thru date (TD) runtime parameters                                                                                                    |
| 35    | eStatement    | YN           | Existence of a cycle code identified in the eStatement Cycle Codes (8ECC) runtime parameter a Y will be extracted; else N                                                                                                    |
| 36    | RegE          | YN           | Value of account field Reg E OD Opt In (REOD)                                                                                                    |
| 37    | Deceased      | YN           | If a date of death for the tax reported for person attached to an extracted account has a value a Y will be extracted; else N                                                                                                    |
| 38    | eMailHome     | AlphaNumeric | The email address is selected based on the value of the 'Inst Processing Calculation Variable' value of 'Home Email Address Use Cd'. In the System area of DNA™ select Institution > Variables > Select Calculation Type of Inst Processing > Home Email Address Use Cd (all commas will be removed)                                                                                                    |
| 39    | OnlineID      | AlphaNumeric | In DNA Agreements > Electronic > User ID (all commas will be removed)                                                                                                    |

| _     | II EXII du         | F            | FISCIV                                                                                                    |
|-------|--------------------|--------------|----------------------------------------------------------------------------------------------------|
| Field | Field Name         | Format       | Description                                                                                                    |
| 40    | ClearAccount       | YN           | Value of account field as defined in the Clear Account UF Code (8CUF) runtime parameter                                                                                                    |
| 41    | DebitCardType      | AlphaNumeric | If a card agreement exists for an extracted account and the agreement type is listed in the Debit Agreement Type Code(s) (8DBT) runtime parameter, the code will be extracted                                                                                                    |
| 42    | MemberNumber       | 123          | Member number of the tax reported for person or organization number                                                                                                    |
| 43    | MemberGroup        | AlphaNumeric | The member group code attached to the member number                                                                                                    |
| 44    | 3rdPartyOptOut     | YN           | Value of person level field 3RDP for the tax reported person of the extracted account                                                                                                    |
| 45    | BranchNbr          | 123          | The branch of account at time of thru date (TD) runtime parameter                                                                                                    |
| 46    | Region             | AlphaNumeric | Value of organization field as defined in the Branch<br>Region UF Code (8RUF) runtime parameter for<br>branch of account                                                                                                    |
| 47    | CreditScore        | 123          | If the account extracted is a loan use account credit score; if none exists or account is not a loan use most recent person or organization credit score                                                                                                    |
| 48    | TellerBranch       | 123          | The branch where the count of teller transactions occurred (since the count for teller transactions could cover multiple branches, the branch with the most activity for teller transactions will be extracted. If equal number among multiple branches, extract the minimum branch number) |
| 49    | StatementCycleCode | AlphaNumeric | The four (4) character Statement Production cycle code active as of runtime the account is assigned to; if the account is a secondary account, the primary account's four (4) character Statement Production cycle code active as of runtime will be extracted                              |
| 50    | PersOrgNbr         | Alphanumeric | The "tax reported for" person or organization number on the account, prefixed with "P" for persons or "O" for organizations.                                                                                                    |
| 51    | AccountUserField   | Alphanumeric | The value found in the account level user field specified in the "Account User Field" (8AUF) parameter.                                                                                                    |
| 52    | TotalDepositFees   | 999999.99    | The sum of completed transaction amounts from transactions found in the "Raddon Deposit Fees" (8RDF) transaction reporting group with an original postdate between the "Start Date" (SD) and "Thru Date" (TD) parameters.                                                                   |
| 53    | TotalLoanFees      | 999999.99    | The sum of completed transaction amounts from transactions found in the "Raddon Loan Fees" (8RLF) transaction reporting group with an original postdate between the "Start Date" (SD) and "Thru Date" (TD) parameters.                                                                      |

**Configuration Checklist:** 

| Item                        | Test<br>Environment | Production<br>Environment |
|-----------------------------|---------------------|---------------------------|
| Parameters                  |                     |                           |
| Variables                   |                     |                           |
| Transaction Reporting Group |                     |                           |

### Installation:

**Note:** If you obtained this application from the DNAappstore, please disregard the installation instructions below. If you did not obtain this application from the DNAappstore, please complete the installation instructions below.

- Copy PS\_RADDON\_EXTRACT.SQT to the Batch Process to the PS batch application directory; the location specified in the PS Batch Report Directory 'BATP' Institution Option.
- This application includes custom stored procedures that need to be loaded on the database. As with any stored procedure, please do not load it while the system is in ONLINE mode, or while batch is running. To load the stored procedures please use the Oracle Object Manager in the SAF Resource Kit.

To download Resource Kit: On Extranet, go to <u>Core --> SAF --> SAF Resource Kit</u> <u>Releases</u> --> 'latest release' --> Download File. This will install the resource kit.

To run the utilities: Start --> All Programs --> Open Solutions Resource Kit will open windows explorer showing various utilities. Open OracleObjectManager and launch OSI.SafRk.OracleObjectManager.exe.

The SAF Resource Kit tools use Oracle client and therefore should preferably be run from App Server -- or at least from a machine that has Oracle client installed on it.

It is important that the following steps be performed in the exact order as follows.

The following stored procedures must be loaded first:

- PACK\_PS\_COMMON\_PACK\_WRAP.SQL
- PACK\_PS\_COMMON\_PBOD\_WRAP.SQL
- This application requires the running of the script PS\_RADDON\_EXTRACT\_INSTALL.SQL, pack\_ps\_common\_view\_install.sql and PS\_RADDON\_EXTRACT\_DDL.SQL (Setup Script): Copy this file to any directory accessible to the applicable SQL application (SQL Developer, PL/SQL Developer, etc.) You need to run the setup script to register the application.

 This application includes custom stored procedures that need to be loaded on the database.

- o PACK\_PS\_RADDON\_EXTRACT\_PACK\_WRAP.SQL
- o PACK\_PS\_RADDON\_EXTRACT\_PBOD\_WRAP.SQL
- This application requires an Authorization Key. After the primary installation instructions have been completed, you must apply the supplied Authorization Key for this application.

To enter the Authorization Key, go to Services >> System >> Institution >> Applications >> Application Manager.

### **Revisions:**

| Date    | Арр       | Change                                                                                                    |
|---------|-----------|----------------------------------------------------------------------------------------------------|
| Date    | Version # | Oriange .                                                                                                    |
| 12/2020 | 1.0.0.0   | EXTN folder created, single setup script used for Batch/App.                                                       |
| 12,2020 |           | Added parameter description PARA - parallel processing.                                                            |
| 06/2020 | 1.0.0.0   | Support for migration of delivery method code to account.                                                          |
| 06/2019 | 1.0.0.0   | Added check AcctYN=Y to validate Account User Field                                                                |
| 05/2019 | 1.0.0.0   | Added below four new fields at the end of the extract.                                                             |
|         |           | <ul><li>PersOrgNbr</li></ul>                                                                                       |
|         |           | <ul> <li>AccountUserField</li> </ul>                                                                               |
|         |           | <ul> <li>TotalDepositFees</li> </ul>                                                                               |
|         |           | <ul> <li>TotalLoanFees</li> </ul>                                                                                  |
| 03/2018 | 1.0.0.0   | Created EXTN and validation ready                                                                                  |
| 02/2018 | 1.0.0.0   | Reformatted the Document.                                                                                          |
| 06/2017 | 1.0.0.0   | Corrected Debit Card Agreement Types selection logic                                                               |
| 07/2016 | 1.0.0.0   | Corrected DebitCard (Field 31) selection logic                                                                     |
| 04/2016 | 1.0.0.0   | Field description change to ATMPinned and ATMSwiped                                                                |
| 03/2016 | 1.0.0.0   | Application is modified for further optimization and fixed an issue to print correct Fees Amounts in the extract.  |
| 02/2016 | 1.0.0.0   | Added pack_ps_common to installation instructions                                                                  |
| 09/2015 | 1.0.0.0   | Application is modified for optimization.                                                                          |
|         |           | Also fixed following issues:                                                                                       |
|         |           | <ul> <li>Fixed issue to print valid value of field Deceased</li> </ul>                                             |
|         |           | <ul> <li>Fixed issue to print all amounts with two decimal places</li> </ul>                                       |
| 05/2015 | 1.0.0.0   | Updated documentation to current standards.                                                                        |
| 06/2013 | 1.0.0.0   | Updated the REGE Opt in YN to look for the value in either the account user field or the account entity attribute. |

| Date    | Арр       | Change                                                                                                    |
|---------|-----------|----------------------------------------------------------------------------------------------------|
|         | Version # |                                                                                                    |
| 03/2013 | 1.0.0.0   | Added ability to add Delivery Method Code(s) list for eStatement Qualification Meth = D to eStatement Cycle Code(s) (8ECC) runtime parameter                                                                                                    |
| 01/2013 | 1.0.0.0   | Input parameters for different fee Transaction Types will consider all input values irrespective of it belongs to service charge family or not. e.g. if a transaction type from transaction type category ANLY included to the input parameter "NSF Fee Tran Codes-8TC2" it will be used to calculate NSF fee values in the extract files. |
| 04/2012 | 1.0.0.0   | Added Application Calculation Variables for Bill Pay ApplNbr and CashboxNbr; Enhanced BillPayYN flag; added IAT transactions to ACHDep and ACHWith; Changed Major runtime parameter required Yes to No (default is CK)                                                                                                    |
| 11/2011 | 1.0.0.0   | Added 8EQM, 8EUV & 8EUC runtime parameters & Field 49 Statement Cycle Code to output                                                                                                    |
| 11/2011 | 1.0.0.0   | Corrected ApplNbr from 14259 to 688 for iPay Bill Payment applnbr (Field 33)                                                                                                    |
| 06/2011 | 1.0.0.0   | Added DBCA runtime parameter Debit Card Issued? (Field 31)                                                                                                    |